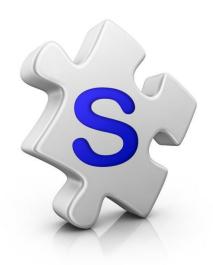

# 3 Column Flyers

Print brochures

### Open The Gallery

- Enter the street or suburb of the Listing you are looking for.
- Double click into the Listing

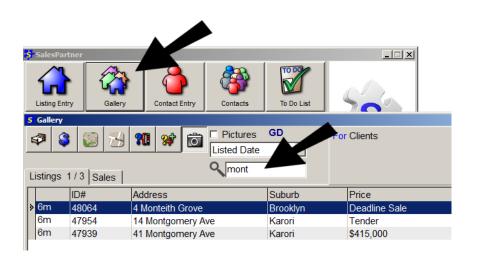

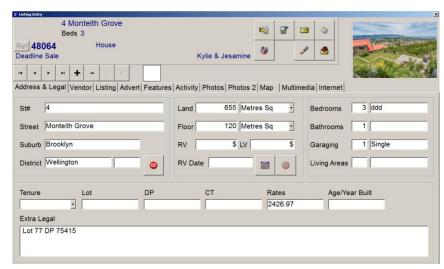

## Click into reports

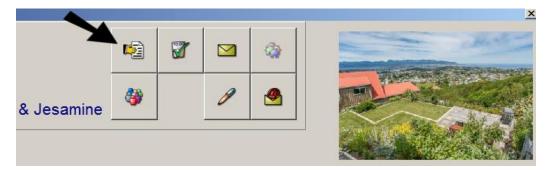

#### Double click on the **Leaflet** option

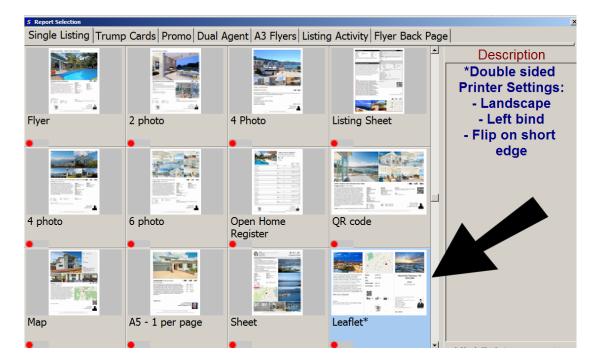

# Click Print

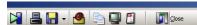

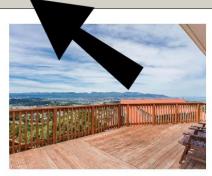

BEO \$499,000. This modern 3 bedroom home includes multiple flat lawns, indoor/outdoor flow to an enormous deck and panoramic views of the harbour and South Coast. Features include: \* Three double bedrooms, open plan living, single garage \* Fully updated throughout with new bathroom and a stunning new kitchen with granite benchtops \* Great and a stunning new kitchen with granite benchtops. "Great outdoor entertaining spaces - tiered flat lawns and a huge deck - perfect for summer barbeques." Enjoy incredible 270 degree panoramic sea views. "Manywalking and popular mountain biking trails nearby." Just a few minutes drive to the city. This represents exceptional value for a fully renovated home with sea views that is close to the central city. Ready to enjoy immediately. View this property to avoid missing out. Visit www.capitalproperty.co.nz for more photos & info!

**Deadline Sale** 

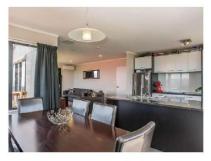

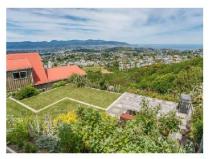

\$

Rates 2426.97

Floor 120 m<sup>2</sup> more or less

Land 655 m<sup>2</sup> more or less

**Brooklyn** 

4 Monteith Grove

Modern Home - Panoramic Sea Views

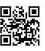

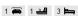

Geoff Duncan

RE/MAX Leaders Real Estate (1987) Ltd Licensed Under REAA 2008 Work: 04 471 1849 Mobile: 027 271 1274 geoff@salespartner.co.nz

While we have taken care to compile this report from reliable sources we are unable to guarantee the

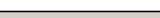

### Check your printer settings.

- ✓ Landscape
- ✓ Double sided Choose Flip on Short Edge, otherwise known as Left Binding

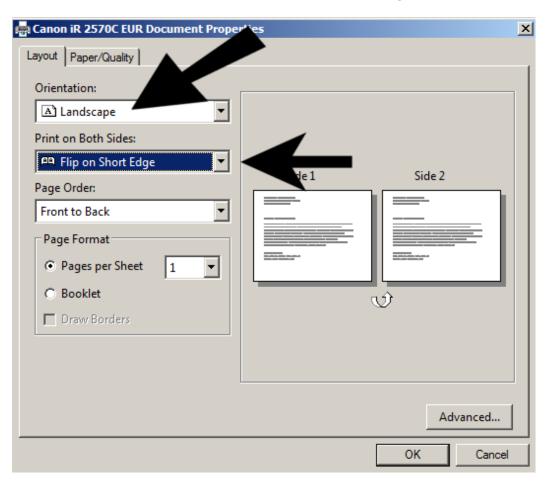